# Function List Crack Free Download [2022]

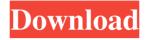

## Function List Crack+ (Updated 2022)

This is a plugin that shows you all the functions in the current Notepad++ project. Function List Torrent Download also shows you the full source code of the functions. Function List Crack Keygen also contains: • A filter for the current functions • Filter search box • A search box • A context menu that allows you to edit or delete the current functions. After an user accepts your review, it will be visible in the WordPress Dashboard under the "My Reviews" link. Function List Screenshot Function List Screenshot 1 Function List Screenshot 2 Function List Screenshot 3 Function List Screenshot 4 Function List Screenshot 5 Function List Screenshot 6 Function List Screenshot 7 Function List Screenshot 8 Function List Screenshot 9 Function List Screenshot 10 Function List Screenshot 11 Function List Screenshot 12 Function List Screenshot 13 Function List Screenshot 14 Function List Screenshot 15 Function List Screenshot 16 Function List Screenshot 17 Function List Screenshot 18 Function List Screenshot 19 Function List Screenshot 20 Function List Screenshot 21 Function List Screenshot 22 Function List Screenshot 23 Function List Screenshot 24 Function List Screenshot 25 Function List Screenshot 26 Function List Screenshot 27 Function List Screenshot 28 Function List Screenshot 29 Function List Screenshot 30 Function List Screenshot 31 Function List Screenshot 32 Function List Screenshot 33 Function List Screenshot 34 Function List Screenshot 35 Function List Screenshot 36 Function List Screenshot 37 Function List Screenshot 38 Function List Screenshot 39 Function List Screenshot 40 Function List Screenshot 41 Function List Screenshot 42 Function List Screenshot 43 Function List Screenshot 44 Function List Screenshot 45 Function List Screenshot 46 Function List Screenshot 47 Function List Screenshot 48 Function List Screenshot 49 Function List Screenshot 50 Function List Screenshot 51 Function List Screenshot 52 Function List Screenshot 53 Function

### **Function List With License Code**

- Allow user to add their own functions to the list. - Feature a sort-able list of functions in your selected language. -Displays the available functions in Notepad++ - An example of the usage of the plugin can be found here. Version 2.0.1 (03.08.2013) - Now automatic updates are enabled. - Minor Bug Fixes This is a simple plug-in that converts the last day and date of the week in the month's name to day-month. This means the week may start a day later or earlier. Usage: Go to Tools > Plugins > DaysOfWeek to activate the plug-in. Then, go to Edit > Preferences > DaysOfWeek tab to adjust the format. e.g. from 23-01-2013 to Wednesday, January 23, 2013. This Plug-in make the autocompletion work on the PHP language. It display the available method / function by scrolling them on the last line. (see: ) Features: - Search with CTRL-click on the current line of the method / function. - New function automatically added on the first search. -Functions available on the right of the screen. - New functions can be added through the function list. - The list can be collapsed / opened. - Some example can be found here. Tested with PHPStorm, Phpstorm and netbeans. A function list. In a way like notepad++'s, function list plugin will list all the functions of the current editor. The plugin will be useful for programmers, as they can find and remember a function easily. It will help programmers in case they have a lot of functions. It will help coders. It will help programmers in case they don't remember the function name. It will also help coders. If they have a lot of methods in one class, the list will be nice to have, instead of having to scroll through all the methods to find the one they need. The plugin will be useful for programmers, as they can find and remember a function easily. It will help programmers in case 77a5ca646e

# Function List License Code & Keygen X64 [Updated] 2022

====== + Show Available Functions + Help + Create a function List (How to use the plugin) + Add/Edit functions + Help + A command line parser to analyze the output of a program + Fully customizable + Download + Inspiration + Full documentation and tutorials + Supports the list of functions in the question about functions Created by: Markus Heinicke Date: 2010-05-03 Plugin Website: ============== Installation ======== \* Unzip the files in the zip archive to the plugins folder \* Plugins will be installed as a Plugin not a plug-in (the difference is that with the plugin you have to install an extension "plugin" to be able to show the list of functions. \* You can also change the file in the plugins folder in the subfolders. F.e.: Remove the plugin (works only in the current session) -> ResetPlugin -> Plugin -> UninstallPlugin -> Extract ---------- Setting up the plugin \*You can add and edit functions. The function list will automatically filter out functions with parameters (obviously). \* The functions are displayed in a table with checkboxes next to the functions in the list. You can select a function and add it to your function list. \* The function list shows only the list of available functions \* Every function has a short description. \* The first line of every description is highlighted. \* The functions are sorted. \* The description of a function is only shown if there are no parameters. \* The parameters of a function are only shown if there are parameters. \* Function Description: Click the entry in the table to open the function description. \* Functions with no parameters are displayed in a group. \* Functions with parameters are displayed in a separate group. \* You can remove a function from the function list. \* You can edit the description of a function. \* You can add a function to the function list from the description. \* You can add a function to the function list from a parameter. \* You can add a function from a list of functions \* The Plugin allows you to add a new function to the function list from the command line

#### What's New In?

- Contains the ability to use plugins within functions - The plugin has been designed to provide multiple tabbed functions - You can have the plugin automatically show the function list - The plugin can show all the functions available in Notepad++ - You can create a custom function list. Changelog: Version 1.0 - Started project. Requirements: - Notepad++ 5.9.0 or higher. Installation: Copy and paste the function.list.plugin into the plugins folder. How to Use: 1. Change the plugin language. 2. To view all functions: Edit -> Language Defaults -> Change to English 3. To create a list of functions: Edit -> Functions -> Create a new list 4. To show all functions: View -> Show Function List 5. To create a new function: Edit -> Functions -> New 6. To delete a function: View -> Show Function List 7. To add a function: Edit -> Functions -> Add 8. To change the current function: View -> Show Function List A list of functions are sorted alphabetically and can also be sorted by type. (A=Assign, S=Substitution, V=Variables, T=Transform).

# **System Requirements:**

- Windows 7 - USB mouse and keyboard - Computer with a compatible graphics card - Internet connection How to install - Download the files, extract the rar archive. - Copy all the files to the "Steam" folder on the main hard disk. - Log on to Steam, add the game to the library. - Choose "Install" and select the folder containing the game files. On the last screen, select "Install"

#### Related links:

https://urbanpick.biz/wp-content/uploads/2022/06/nellaldo.pdf

https://tranddrive.com/wp-content/uploads/2022/06/jammtava.pdf

https://comunicare-online.ro/wp-content/uploads/2022/06/Free Audio Converter CS.pdf

https://lechemin-raccu.com/wp-content/uploads/2022/06/finsaff.pdf

https://germanconcept.com/wp-content/uploads/2022/06/Easy Work Time Calculator.pdf

https://elstruplaug.dk/wp-content/uploads/BatPost.pdf

 $\underline{https://stefanieya840xsq5.wixsite.com/morvemibi/post/moviesoup-crack-serial-number-full-torrent-free-updated-2022}$ 

https://vdianying.cc/wp-content/uploads/2022/06/Masteralgo Lotto my own scheme.pdf

https://www.casaspisosyterrenos.com/wp-content/uploads/2022/06/Google Chat Troller.pdf

https://davidhassmann.com/2022/06/06/diskdigger-crack-free-3264bit/